## **MKV2AC3 Crack Free Download [Win/Mac]**

## [Download](http://evacdir.com/patissier/TUtWMkFDMwTUt.ZG93bmxvYWR8cE83TW01emQzeDhNVFkxTkRVeU1qRXhNSHg4TWpVM05IeDhLRTBwSUhKbFlXUXRZbXh2WnlCYlJtRnpkQ0JIUlU1ZA.fells/granville/overrule/insideyourcloset/)

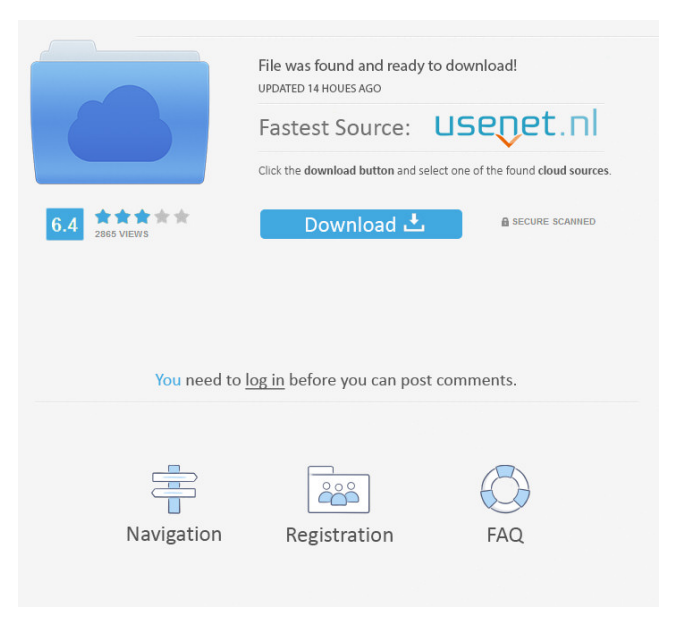

**MKV2AC3 Free Download [Updated] 2022**

## MKV2AC3 is a lightweight and multi-language application designed to help you easily convert

MKV files into AC3 audio. The converter is easy to use, as it offers you a tab-based interface that makes it suitable for both advanced and beginner users. First, you have to add the MKV files you want to convert. The program supports batch conversion, thus allowing you to process more than one file at once. The video files you select are placed in a list, enabling you to view the detailed video and audio information for each one of them. For example, you can find out each files' codec type, framerate, length

and resolution, as well as the audio type, bitrate and delay. Before starting the conversion process, the application requires you to set some general options, such as the destination directory or the CPU type. Also, you are able to optionally choose to keep the original stream and temporaries. Moreover, you can easily choose other options for the output file. Some of them are the audio bitrate and the volume. The program offers you two conversion methods: 'aften' and 'eac3to'. In

case you choose the second one, you have to set the path to the EAC3TO executable file. After doing all this, you simply have to press the 'Start' button and the application does the rest in no time. The program includes a 'Log' tab, where you have the possibility to monitor the conversion process for each file.Google's Algorithms for Better Driving – Answers on Demand As a user of a number of popular mobile applications, I've found that one of the most frustrating issues is how it takes a

long time to get answers. In the age of big data and the ability to mine data for valuable information, it's no longer a surprise that most of the best information is already readily available. As an example, the search engine Google has made it possible for users to search for information on the Internet, a process made much easier by the fact that it can read your queries. That's where people are drawing a line. What Google has done is make it possible for people to ask questions and get answers within

seconds. In a lot of cases, it's not just one search. In fact, it's likely that a user might have multiple questions. We're not necessarily talking about a lifetime of questions. Some people may be looking for information

**MKV2AC3 Crack+ Activation Code (Updated 2022)**

AWinstall is a free Windows utility that allows you to add media playback controls to your desktop. You can customize the program to suit your own preferences and

decide what actions the desktop menu performs. The program supports several sources, such as MP3, WMA, OGG, AAC and FLAC. Additionally, the utility comes with a built-in player that works with almost all media files. Moreover, AWinstall includes a media browser, where you have the possibility to organize your music, videos and other files in an easy-touse interface. The browser allows you to sort your media in several ways, such as by albums, artists or other criteria. Also, the media

player is capable of playing movies in the MP4 format. If you want to convert them, the application allows you to do this, too. Additionally, the player can play the container's content with the Bitperfect Audio and Video codecs. On the other hand, if you want to preview the media, you can use the program's media viewer. For example, you can display its visualizations or just show the audio and video separately. Finally, AWinstall includes a tabbed interface that helps you customize

the program's desktop. This interface provides you with a quick way to open applications, manage your files and play media. Description: zTunes is a free Windows program that allows you to manage your music and video files. You can import, play, view, edit, rename and organize your media using this program. You can add music and video files to your library using the program's file browser. Then, you can easily organize these files in categories, such as 'Playlists', 'Albums',

'Genres', 'Artists', 'Tracks' and 'Songs'. You can sort them by name, category or file type. On the other hand, you can easily view the detail information for any file in your library. The program provides you with three options: general information, artist information and file details. The first tab is the one that has all the important information. Besides, the zTunes Player can easily play the music and video files, being able to preview them, switch the track or pause the playback. Moreover, the

program's file viewer allows you to preview each file's visualizations and preview the audio and video separately. Another important feature of the player is that you can easily share a playlist or media file with other people. For example, you can 77a5ca646e

AVI2AC3 is a small and portable program designed to convert AVI files into AC3 audio. This tool is designed for users who want to transcode AVI files to AC3. It only accepts AVI source files and it only supports the AC3 output format. Thus, if you need a more complete audio conversion tool, you have to look for something else. This tool uses a simple interface, which means that it is suitable for both advanced and beginner users. For

example, you can select AVI files from a list, set output codec, bitrate, sample rate and length and choose the quality of the output file. The AVI files you select are converted into an AVI file with AC3 audio. The output file will be saved in the default AVI container. AVI2AC3 is easy to use. Before starting the conversion process, you have to set some general options, such as output path or the CPU type. You can also choose to keep the original AVI file and only temporaries. If you use the

EAC3TO converter, you have to set the path to the executable file. AVI2AC3 Description: AVI2AC3 is a small and portable program designed to convert AVI files into AC3 audio. This tool is designed for users who want to transcode AVI files to AC3. It only accepts AVI source files and it only supports the AC3 output format. Thus, if you need a more complete audio conversion tool, you have to look for something else. This tool uses a simple interface, which means that it is suitable for both

advanced and beginner users. For example, you can select AVI files from a list, set output codec, bitrate, sample rate and length and choose the quality of the output file. The AVI files you select are converted into an AVI file with AC3 audio. The output file will be saved in the default AVI container. AVI2AC3 is easy to use. Before starting the conversion process, you have to set some general options, such as output path or the CPU type. You can also choose to keep the original AVI file and only

temporaries. If you use the EAC3TO converter, you have to set the path to the executable file. AVI2AC3 Description: AVI2AC3 is a small and portable program designed to convert AVI files into AC3 audio.

**What's New In MKV2AC3?**

Main features: Ease of use: \* Tabbased interface suitable for both advanced and beginner users. \* Supports batch conversion. \* A list of the files you want to convert. \*

Allows you to view the detailed video and audio information for each file. \* Supports two conversion methods: 'aften' and 'eac3to'. \* Allows you to choose the output format. \* Includes a 'Log' tab where you can monitor the conversion process for each file. \* Supports the AC3 output format. Supports the MKV files format and it only accepts MKV source files. \* The video files you select are placed in a list. \* Allows you to choose the CPU type. \* Allows you to optionally choose to keep the original stream and temporaries. \* Allows you to set the output directory. \* You can also set the audio bitrate and the volume. \* The output file is created in the specified directory. \* Supports PCM, AC3 and MP3 audio file formats. \* Allows you to define the bitrate and volume. \* Supports the Windows 7 platform. \* Easy to use. Requirements: \* Windows 7 \* Windows Server 2008 \* Windows 8 \* Windows Server 2012 \* Windows Vista \* Windows XP \* Microsoft.Net

Framework 4 (957) 9. MKV2ASF Update: Mar 17, 2014 Overall: Date Added: 08/18/2012 File Size: 582.09 Kb Overall: Date Added: 11/16/2011 File Size: 582.09 Kb MKV2ASF is an easy-to-use software utility for converting your MKV files to the ASF format. The program offers you a tab-based interface that makes it suitable for both advanced and beginner users. First, you have to add the MKV files you want to convert. The program supports batch conversion, thus allowing you to process more

than one file at once. The video files you select are placed in a list, enabling you to view the detailed video and audio information for each one of them. For example, you can find out each files' codec type, framerate, length and resolution, as well as the audio type, bitrate and delay. Before starting the conversion process, the application requires you to set some general options, such as the destination directory or the CPU type. Also, you are able to optionally choose to keep the

original stream and temporaries. Moreover, you can easily choose other options for the output file. Some of them are the audio bitrate and the volume. The program offers you

**System Requirements For MKV2AC3:**

How to install Destiny 2 on PC: 1. Install the XBOX One and PS4 controllers if you are using XBOX One or PS4, respectively. Make sure you have to be connected to the internet and that the game does not detect a XBOX or PS4 controller. If you don't want to use the XBOX or PS4 controllers, you can also use your keyboard, mouse or any other input device. 2. Download Destiny 2. 3. Install Destiny 2.4. If you are using a

## Windows PC, you will

<https://pia-news.com/advert/bulkoa-eood-tarsi-da-naznachi-rabotnitsi-i-sluzhiteli/> <https://www.5etwal.com/wp-content/uploads/2022/06/jasbelt.pdf> [https://abkoutlet.com/wp-content/uploads/2022/06/TaskSwitchXP\\_Pro.pdf](https://abkoutlet.com/wp-content/uploads/2022/06/TaskSwitchXP_Pro.pdf) <http://www.ponuda24.com/?p=14157> <https://cydran.com/en/?p=11167> [https://www.facebisa.com/upload/files/2022/06/zBsurnrsYxpYnggxDmd3\\_06\\_fdd36a8c40229b1a5f8b5ea6d841b183\\_file.pdf](https://www.facebisa.com/upload/files/2022/06/zBsurnrsYxpYnggxDmd3_06_fdd36a8c40229b1a5f8b5ea6d841b183_file.pdf) [https://blacksocially.com/upload/files/2022/06/gLR71igM8t3KAjjsQz6g\\_06\\_62126b87e3ae03510634bdd90738c382\\_file.pdf](https://blacksocially.com/upload/files/2022/06/gLR71igM8t3KAjjsQz6g_06_62126b87e3ae03510634bdd90738c382_file.pdf) <http://www.theleadingnetwork.tv/wp-content/uploads/2022/06/Lucille.pdf> <https://stylovoblecena.com/wp-content/uploads/2022/06/baldilai.pdf> <http://rwpj.jp/wp-content/uploads/2022/06/nathfri.pdf>